# Html 4 I Frame

Prof. Francesco Accarino IIS Altiero Spinelli Via Leopardi 132 Sesto San Giovanni

#### Che cosa sono ?

I **Frame** permettono la suddivisione di una pagina Web in "aree" (righe o colonne) all'interno delle quali è possibile caricare pagine Web differenti.

E' possibile adottare contemporaneamente una divisione sia in colonne (cols) che in righe (rows), in modo tale da creare una finestra divisa in piu' frames

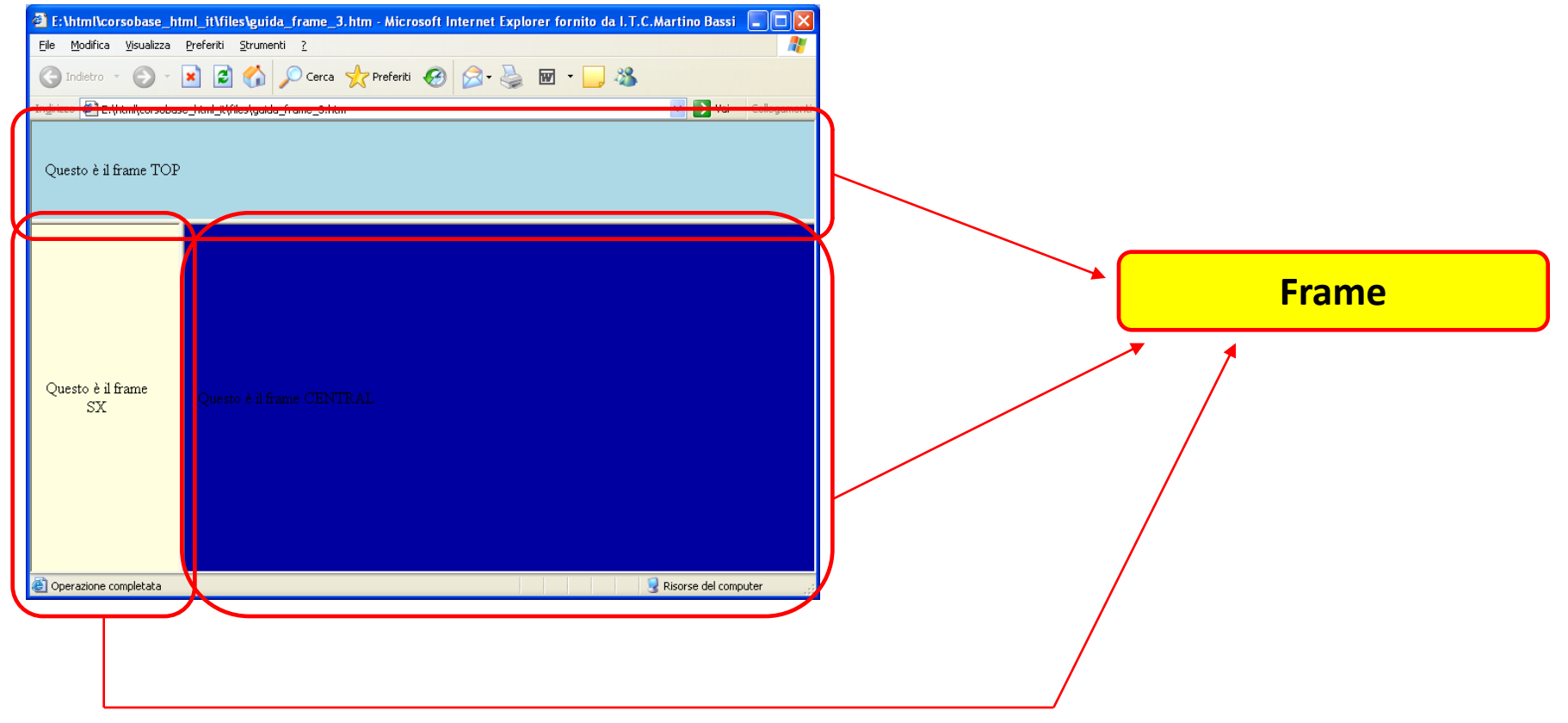

# Come si costruisce una pagina con FRAME

1. Definire la struttura da dare alla pagina

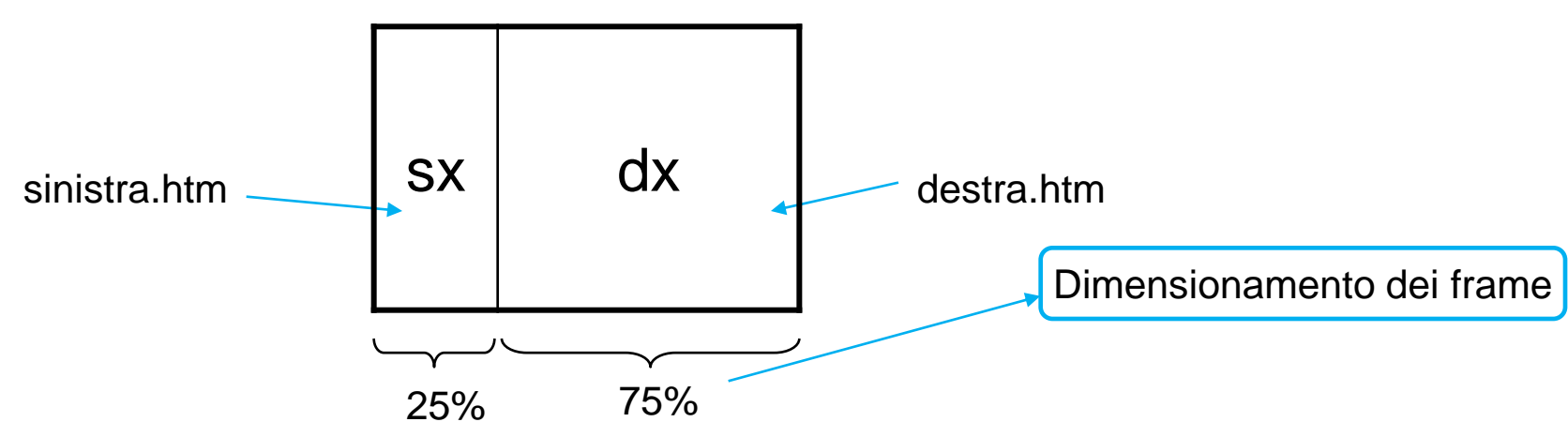

2. Costruire la pagina HTML con la definizione della struttura

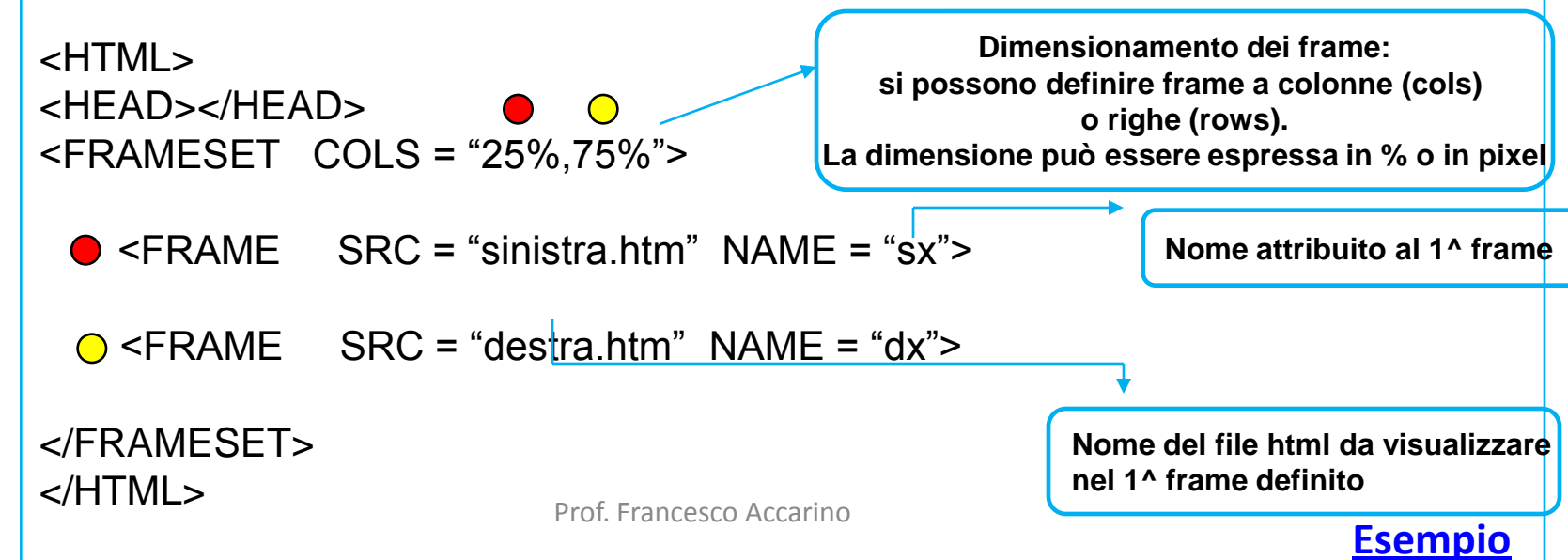

# Come si costruisce una pagina con FRAME

3. Costruire le pagine html *sinistra.htm* e *destra.htm* che verranno visualizzate nei rispettivi frame.

Esempi

#### **sinistra.htm**

 $<$ HTML $>$ <HEAD></HEAD> <BODY>

Contenuto file <br> <B>sinistra.htm</B><br> nel frame <I><U>sx</U></I>

</BODY> </HTML>

#### **destra.htm**

 $<$ HTML $>$ <HEAD></HEAD> <BODY>

 $<$ CENTER $>$ Contenuto file <br> <B>destra.htm</B><br> nel frame <I><U>dx</U></I> </CENTER>

</BODY> </HTML>

## Un altro esempio

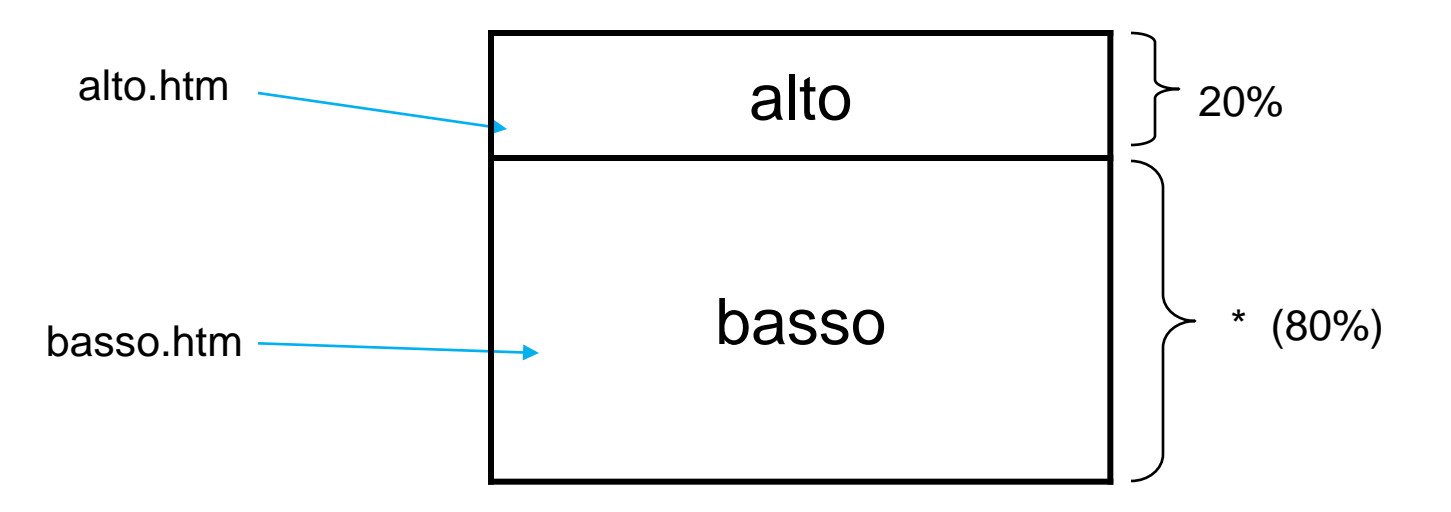

<HTML> <HEAD></HEAD> <FRAMESET ROWS = "20%,\*">

**[Vedi Esempio](http://www.prof.accarino.altervista.org/html/Html4 I Frame/Frame2.htm)**

<FRAME SRC = "alto.htm" NAME = "alto">

<FRAME SRC = "basso.htm" NAME = "basso">

</FRAMESET> </HTML>

[Esrcitazione](http://www.prof.accarino.altervista.org/html/Html4 I Frame/Esrcitazione N10.pdf) [N10](http://www.prof.accarino.altervista.org/html/Html4 I Frame/Esrcitazione N10.pdf)

# Un esempio piu' complesso

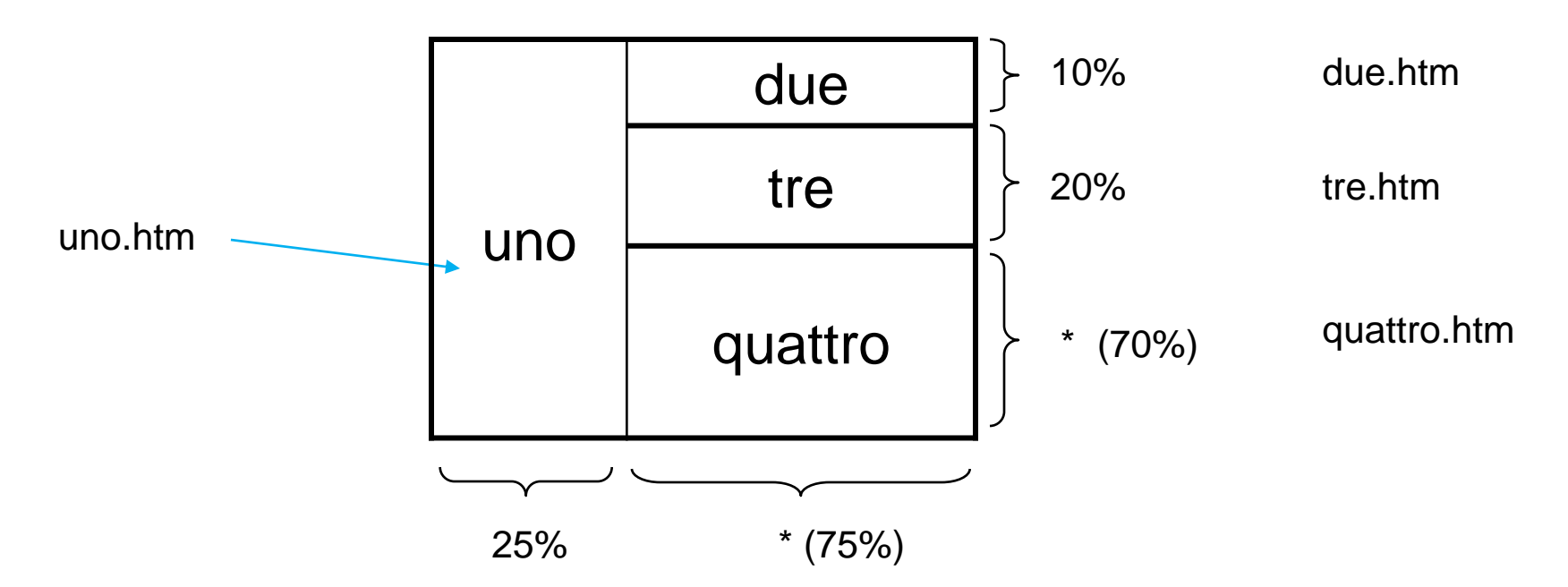

La pagina dovrà essere divisa in 2 *colonne*.

La seconda *colonna* dovrà poi essere divisa in 3 *righe*

Un esempio più complesso: realizzazione

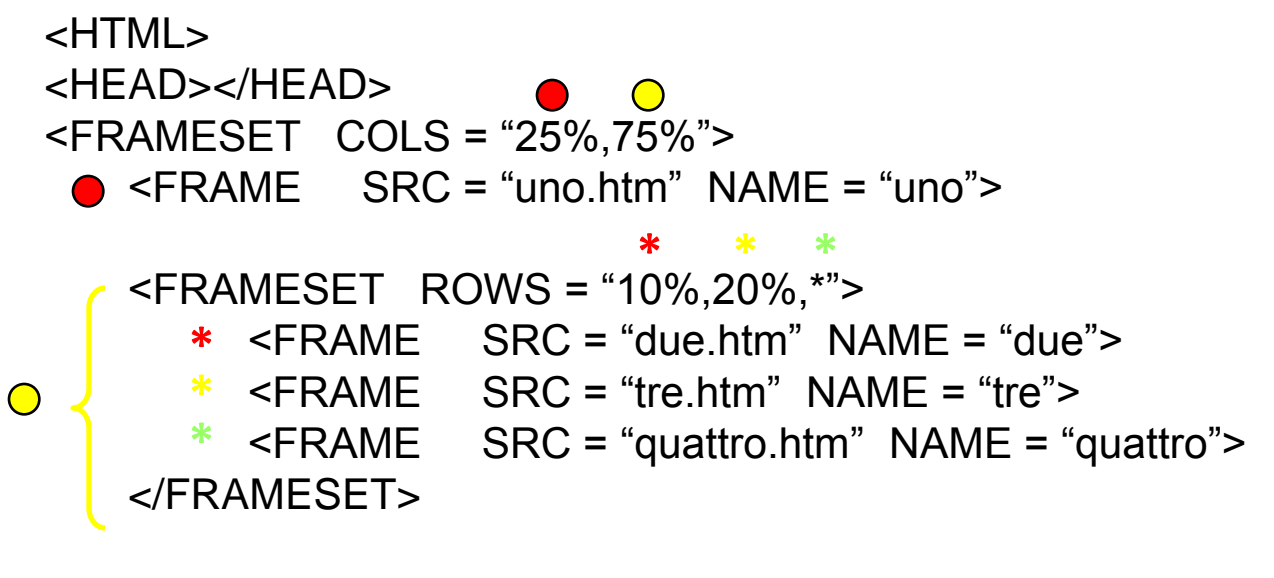

</FRAMESET> </HTML>

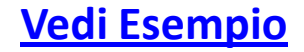

Gli hyperlink con l'utilizzo di frame

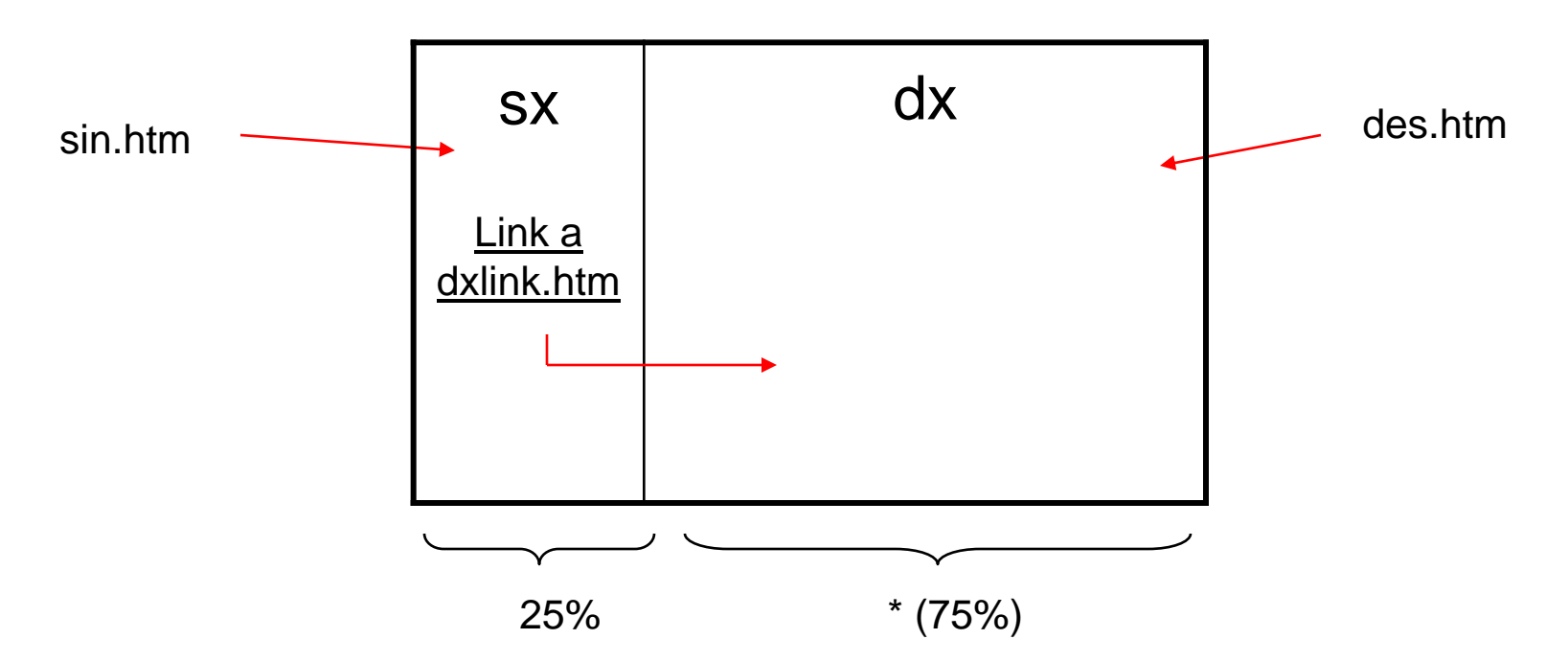

Nel file *sin.htm*, visualizzato nel frame **sx**, è presente un collegamento ipertestuale al file *dxlink.htm* e si desidera che al click del mouse il suo contenuto venga visualizzato nel frame con nome **dx.**

Quindi nel file *sinistra.htm* sarà presente il seguente collegamento:

```
<A HREF = "dxlink.htm" TARGET = "dx">link a dxlink.htm</A>
```
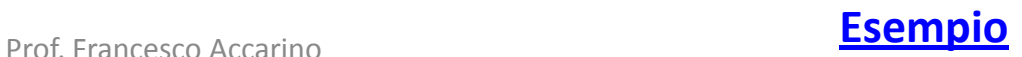

## Esercitazione N11

Definire una pagina web con i seguenti frame

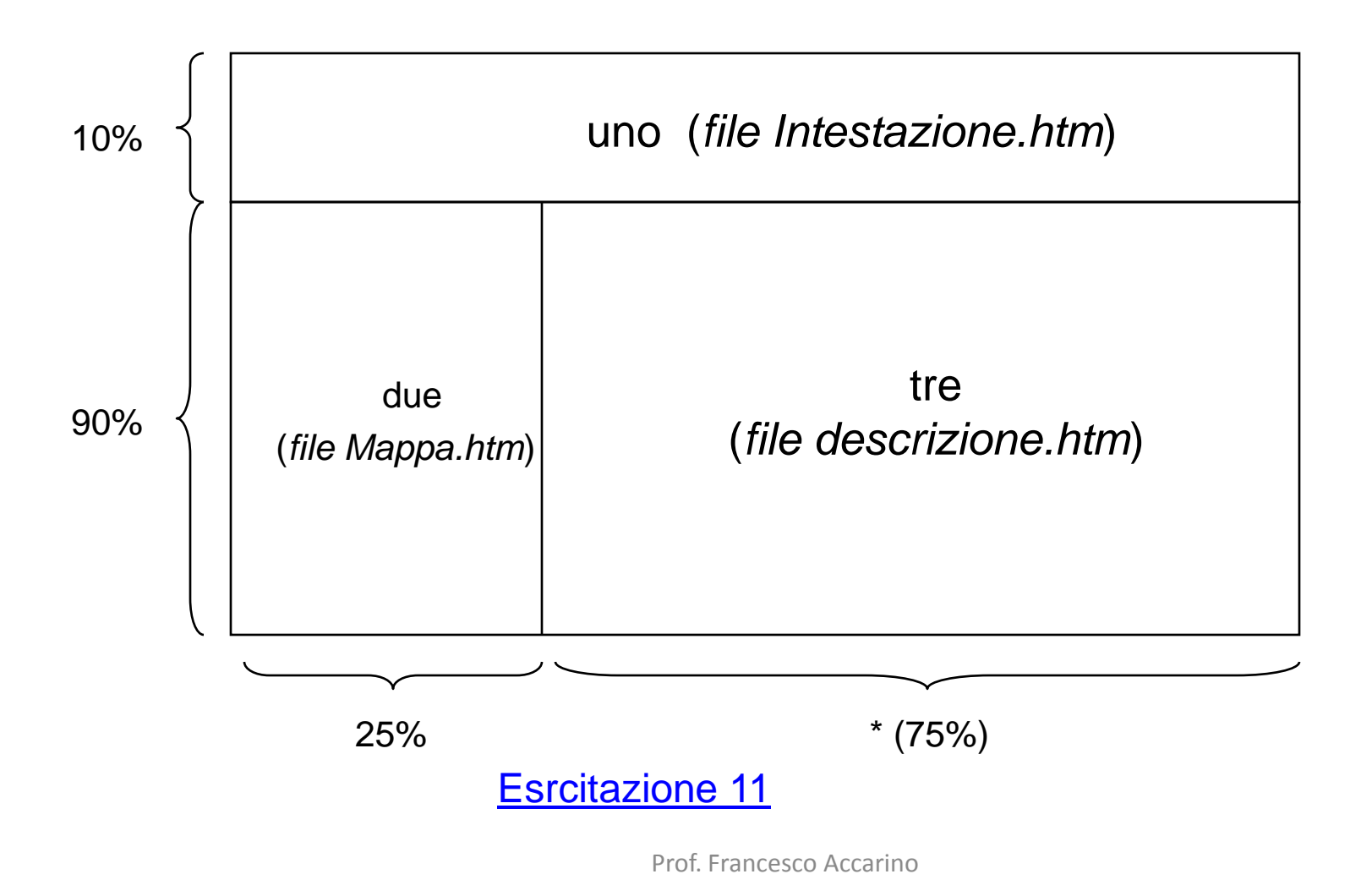